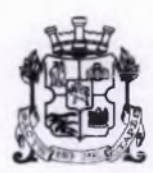

СТОЛИЧНА ОБЩИНА ОП "УПРАВЛЕНИЕ НА ОБЩИНСКИ ЗЕМИ И ГОРИ"

## ЗАПОВЕД № 86 05.05.2022 г., гр. София

Във връзка със Заповед № РД-20-37/01.04.2022 г. на Областния управител на Област София, Заповед № ОА-116/ 04.04.2022 г. на Областния управител на Софийска област, Заповеди № СОА22-РД09-824/27.04.2022 г. и № СОА22-РД09-864/04.05.2022 г. на Кмета на Столична община, Наредба № 8 от 11.05.2012 г за условията и реда за защита на горските територии от пожари, на основание чл. 144, т.3 от КТ и за осигуряване на пожарната безопасност, предотвратяването и гасенето на пожари в общински горски и общински полски територии

## НАРЕЖДАМ:

1. Определям за пожароопасен сезон в общинските горски територии времето до 30.11.2022 г.

2. През този период служителите от ОП "Управление на общински земи и гори", съвместно със служителите от районните кметства, ДГС и ДЛС да поддържат постоянна, повишена бдителност и активност на целия персонал.

3. Да се пристъпи към изпълнение на годишния оперативен план за опазване на горите от пожари в общинските горски територии.

4. Особено внимание да се обърне на:

4.1. Направа на нови и поддържане на стари просеки и минерализовани ивици.

4.2. Контролът по създаване и поддържане на минерализовани ивици около земеделски земи, вилни зони, туристически хижи, почивни домове, служебни и жилищни постройки, складове и др.

4.3. Осъществяването на най-строг контрол по спазването на противопожарните правила от посетителите и работещите в горите и в съседство с тях.

4.4. Сформирането и оборудването на специализирани звена от служители на ОП "Управление на общински земи и гори"

5. Да се изтотвят месечни графици за денонощни дежурства на служителите от ОП, Управление на общински земи и гори".

6. Забранява се палене на стърнища, слогове, крайпътни ивици, сухи треви и други растителни остатъци.

7. При възникване на пожар в общинските горски територии, главните експерти да предадат незабавно информацията, съгласно изготвения оперативен план и схемата за оповестяване.

8. В срок до 24 часа от възникването на пожар, наличната информация да се въведе в информационната система на Изпълнителна агенция по горите.

9. Стриктно да се спазва т. 1 от Заповед № СОА22-РД09-864/04.05.2022 г. на Кмета на Столична община.

Настоящата заповед да се сведе за сведение и изпълнение до всички служители на ОП "Управление на общински земи и гори".

Заповедта да се оповести публично на интернет страницата на Столична община и ОП, Управление на общински земи и гори".

Контрол по изпълнение на заповедта възлагам на инж. Ивелина Коцевалесничей в ОП, Управление на общински земи и гори".

Директор:

/инж. Төдөр-Тодо